## Issue Sync from Jira On-premise to Jira Cloud

Last Modified on 03/25/2024 10:43 am EDT

With Exalate, you can sync issues bi-directionally or uni-directionally between multiple Jira Instances. One of the common use cases is Jira Cloud to On-premise synchronization.

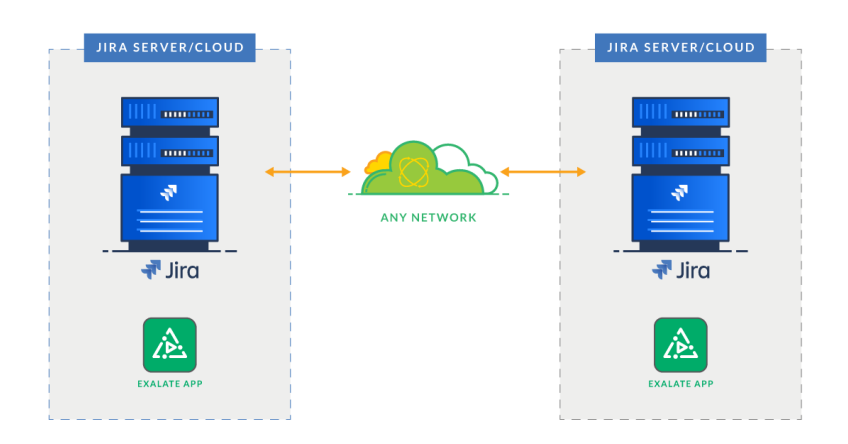

Below you can see the configuration steps to set up sync between JIRA Cloud and JIRA Server.

## Configuration steps:

- 1. Set up a Connection from your Instance
- 2. Send an Invitation to the Destination Instance
- 3. Make sure the Destination side has accepted the invitation
- 4. Synchronize issues.

## For more information, pleae read [getting](https://exalatedocs.knowledgeowl.com/docs/getting-started) started guide. **Product**

[About](https://exalate.com/who-we-are) Us<sup>2</sup>

## **O N T H I S PA G E** [Release](http://docs.exalate.com/docs/release-history) History [Glossary](http://docs.exalate.com/docs/glossary) <sup>2</sup>

**Apnrieteration steps:** [Security](http://docs.exalate.com/docs/security)<sup>[2]</sup> Pricing and [Licensing](http://docs.exalate.com/docs/pricing-licensing)  $C^2$ **Resources** [Academy](https://exalate.com/academy)<sup>[2]</sup> [Blog](https://exalate.com/blog)<sub>[2]</sub> [YouTube](https://www.youtube.com/@exalate-integration) Channel [2] [Ebooks](https://exalate.com/ebooks-and-whitepapers/) [소 **Still need help?** Join our [Community](https://community.exalate.com) [2] Visit our [Service](https://exalate.atlassian.net/servicedesk/customer/portal/5) Desk Find a [Partner](https://exalate.com/partners) [2]